## *Sistema Integrado de Gestión Académica, Administrativa y Ambiental*

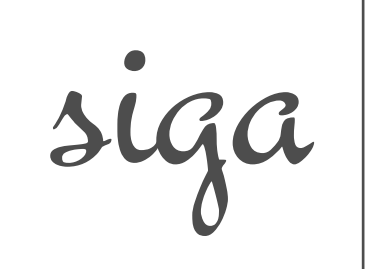

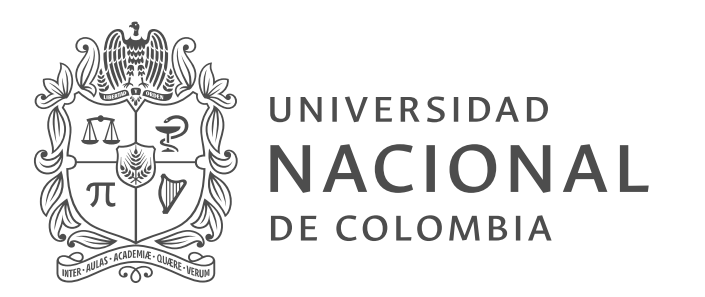

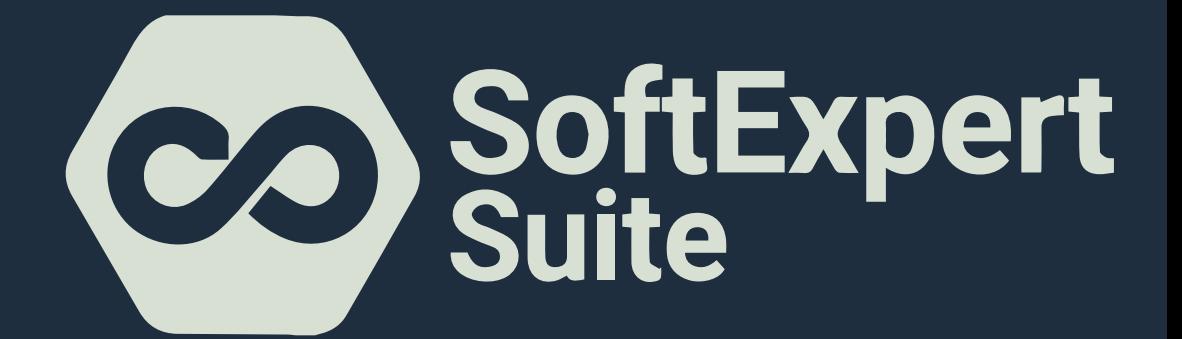

## Instrucciones de ingreso

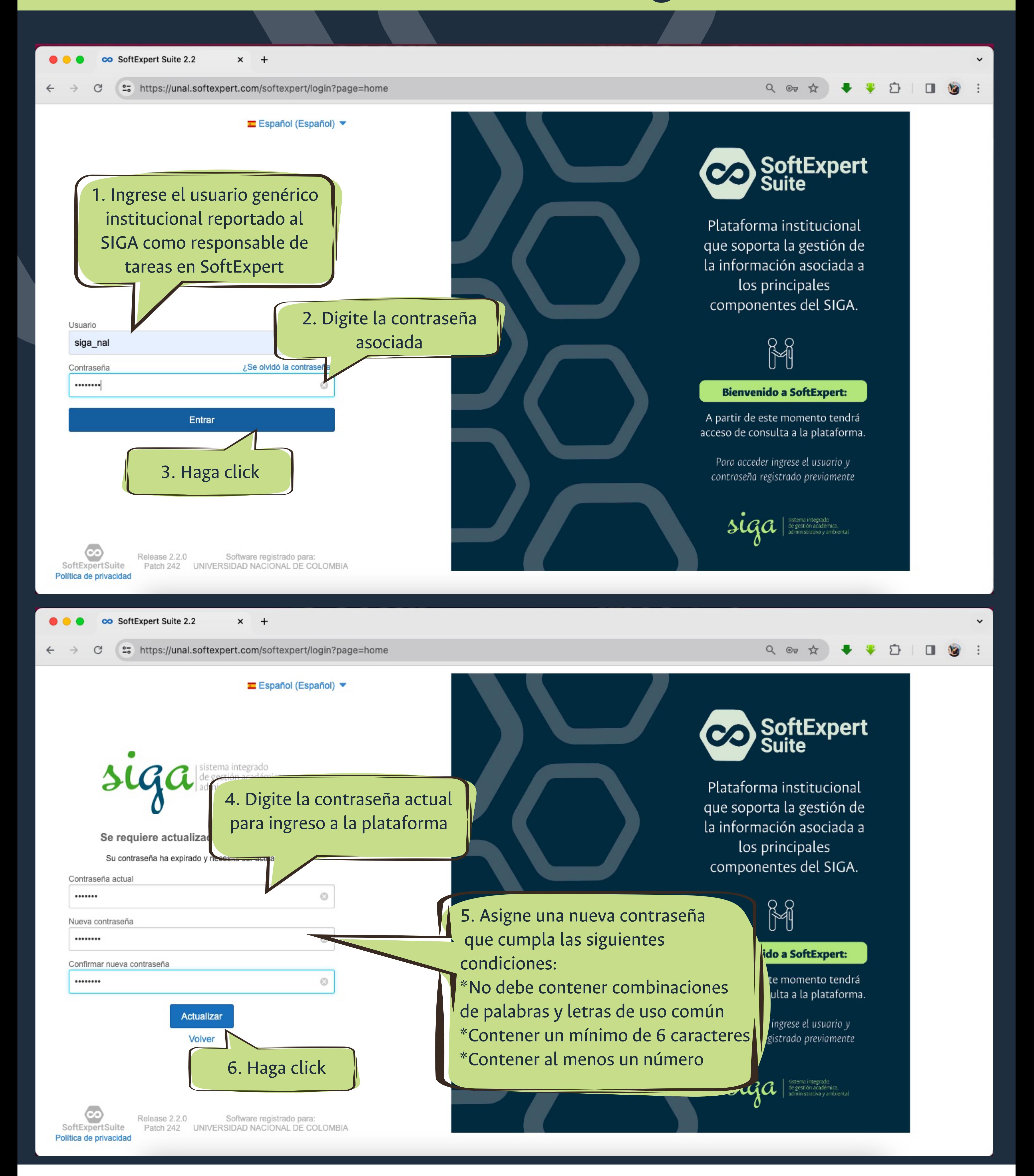